## Ausgewählte Praktikumsversuche zur Physik

#### Ziele

Die Versuche sollen aufzeigen, wie naturwissenschaftliche Arbeitsweise auf konkrete Probleme der Physik angewendet werden kann. Ausgehend von einer Fragestellung soll gemäss Vorgaben ein Experiment geplant, durchgeführt und ausgewertet werden. Dabei ist eine Abschätzung des Fehlers (Fehlerbetrachtung, Fehlerrechnung) vorzunehmen. Die Resultate sollen mit der Theorie und ggf. mit geeigneten Modellen verglichen werden.

Die Praktikumsversuche werden im Folgenden kurz beschrieben. Dabei werden jeweils eine zentrale Fragestellung und mögliche weitere Fragestellungen genannt. Es wird zudem auf die entsprechenden Abschnitte im Skript *Theorie, Simulationen und Experimente zur Physik* verwiesen. In dieser Anleitung werden nur die wichtigsten Zusammenhänge kurz erläutert. Vor der Ausführung der Experimente muss Klarheit über die zu beantwortende Fragestellung, die dazu benötigten theoretischen Grundlagen und Materialien sowie die Vorgehensweise herrschen. Versuche

 $\overline{a_1}$  ,  $\overline{a_2}$  ,  $\overline{a_3}$  ,  $\overline{a_4}$  ,  $\overline{a_5}$  ,  $\overline{a_6}$  ,  $\overline{a_7}$  ,  $\overline{a_8}$  ,  $\overline{a_9}$  ,  $\overline{a_9}$  ,  $\overline{a_9}$  ,  $\overline{a_9}$  ,  $\overline{a_9}$  ,  $\overline{a_9}$  ,  $\overline{a_9}$  ,  $\overline{a_9}$  ,  $\overline{a_9}$  ,

1. Wasserkaskade (*Datenbank-No. 1032*)

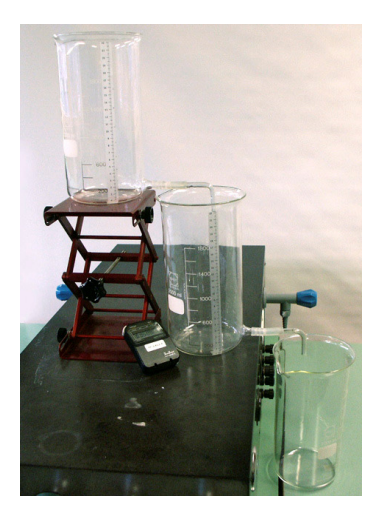

Fig.1. Aufbau zur Messung der Füllhöhen

Einleitung / Fragestellung: Im Versuch wird der Füllstand von zylindrischen Wasserspeichern zeitabhängig ermittelt. Die Füllhöhe (Pegelstand) in den einzelnen Gefässen soll mit einer Computersimulation verglichen werden. Dabei soll untersucht werden, wie genau die theoretischen Vorhersagen des Modells sind. Insbesondere soll der Einfluss der Anfangsfüllhöhe im ersten Wasserspeicher auf die Genauigkeit quantitativ ermittelt werden. Zudem soll mittels Simulation die Auswirkung von nichtzylindrischen Wasserspeichern untersucht werden.

Material und Methode: Der Ausfluss aus einem Gefäss (Volumenstrom  $I_V$ ) ist von der Druckdifferenz  $\Delta p$  und eine hydraulischen Widerstand  $R_V$  abhängig:  $\dot{V} = -I_V = -\Delta p / R_V$ . Die Druckdifferenz ist gegeben durch den hydrostatischen Druck  $\Delta p = \rho g h$ , wobei *h* die Füllhöhe (Pegelstand) im Speicher ist. Für einen Spei-cher mit konstanter Querschnittsfläche *A* ergibt sich für die Höhe *h*:

$$
\frac{dh}{dt} = -\frac{\rho g}{R_v} \cdot h\tag{1}
$$

Zur Berechnung des Fliesswiderstandes gibt es verschiedene Ansätze, je nach dem, ob von turbulenter oder laminarer Strömung ausgegangen wird. Eine ausführlichere Darstellung des Themas ist im Skript *Theorie, Simulationen und Experimente zur Physik* Abschnitte 623-625 gegeben.

 Der Experimentieraufbau ist in Fig.1 gezeigt. Das erste (also oberste) Gefäss ist mit Wasser bis auf die gewünschte Anfangshöhe  $h_0$  zu befüllen.

Einleitung / Fragestellung: Die Schallgeschwindigkeit (also Wellenausbreitungsgeschwindigkeit von Schallwellen) in Luft soll durch zwei verschiedene Messmethoden bestimmt und die experimentell ermittelten Werte mit der Theorie verglichen werden. Es kann durch eine Fehlerabschätzung die Genauigkeit der beiden Messmethoden bestimmt werden.

Material und Methode: Wie im elastischen Medium können sich auch in Gasen und Flüssigkeiten Wellen ausbreiten. Dabei handelt es sich um Longitudinalwellen. Die Herleitung der Wellengleichung ist im Skript *Simulationen und Experimente zur Physik* Abschnitt 626 gegeben. Die Schallgeschwindigkeit *c* in Gasen ist durch die molare Masse *M* der Gasmoleküle, die Temperatur und die universelle Gaskonstante *R* bestimmt:

$$
c = \sqrt{\chi \frac{RT}{M}}
$$
 (2)

Für Luft ist der Faktor  $\chi = 1.402$ . Aufgrund der Formel (2) kann für die aktuelle Labor-Temperatur der Wert für *c* rechnerisch ermittelt werden.

 Die experimentelle Bestimmung von *c* erfolgt einerseits über die Messung der Laufzeitverzögerung der Schallwellen (Fig.2). Diese kann durch die Phasenverschiebung auf dem Oszilloskop bestimmt werden, welches an einen Tongenerator (Kanal 1) und ein Mikrophon im Abstand *x* (Kanal 2) angeschlossen ist. Dabei kann verwendet werden, dass die Wellenfunktion durch  $s(t) =$  $\hat{s}$  ⋅ cos( $ωt - kx$ ) mit der Wellenzahl *k* (Skript *Simulationen und Experimente zur Physik* Abschnitt 612). Die Phasenverschiebung wird auf dem Oszilloskop als Zeitdifferenz angezeigt, für die gilt:  $\Delta t = x/c$ . Die Schallgeschwindigkeit *c* ± Δ*c* soll für verschiedene Abstände *x* ermittelt und  $\Delta c(x)$  bestimmt werden.

2. Mesung der Schallgeschwindigkeit in Luft (*Datenbank-No. 1021*)

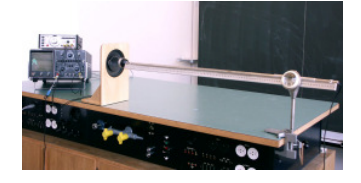

Fig.2. Aufbau zur Messung der Schallgeschwindigkeit in Luft

Andererseits lässt sich *c* über die Messung der Wellenlänge und der Frequenz einer stehenden Welle bestimmen (Skript *Simulationen und Experimente zur Physik* Abschnitt 613, 626). Dazu wird mittels Mikrophon und Oszillioskop die Frequenz eines Orgelpfeifen-Tons ermittelt. Die Schallgeschwindigkeit ergibt sich dann aus der fundamentalen Beziehung  $c = \lambda \cdot v$ . Der Wert für *c* soll anhand verschieden langer Orgelpfeifen erfolgen.

Einleitung / Fragestellung: Die Bestimmung der Wärmekapazität kann auf verschiedene Weise erfolgen. Eine relativ einfache Variante ist die Bestimmung durch einen Mischversuch. In diesem Praktikumsversuch soll durch Mischen von Wasser bei verschiedenen Temperaturen mit einem anderen Material mit bekannter Wärmekapazität die Wärmekapazität von Wasser bestimmt werden. Dabei soll untersucht werden, mit welchen Materialien und Temperaturen die höchste Messgenauigkeit erzielt werden kann. Die Resultate sollen mit einer geeigneten Computersimulation verglichen werden.

Material und Methode: Vor dem Mischen wird die Temperatur des Wassers  $T_w$  und die Menge  $m_w$  sowie die Temperatur  $T_x$  und Menge *m<sup>x</sup>* des Materials mit bekannter Wärmekapazität bestimmt (für *x* = Cu, Fe, Glas). Nach dem Mischen (Eintauschen des heissen Festkörperplättchen) wird die Mischtemperatur  $T_M$  bestimmt. Die Energieerhaltung liefert die folgende Beziehung:

$$
m_x c_x \cdot (T_x - T_M) = (m_w c_w + C_{\text{Calorimeter}}) \cdot (T_M - T_W)
$$

Die Messung erfolgt in einem Kalorimeter (speziell wärmeisoliertes Gefäss). Der Einfluss des Kalorimeters kann mit einem Abkühlversuch abgeschätzt werden (Skript *Simulationen und Experimente zur Physik* Abschnitt 721, Aufgabe A4 / A6). Es kann davon ausgegangen werden, dass sich die Temperaturdifferenz  $v^9 = T - T_U$  exponentiell ändert:

$$
\frac{d\vartheta}{dt} = -\kappa \vartheta \to \vartheta(t) = \vartheta_0 \cdot e^{-\kappa t}
$$
 (3)

Der experimentell bestimmte Auskühlungskoeffizient *k* kann zusammen mit den anderen messbaren Parametern für die Computersimulation des Mischversuchs verwendet werden.

3. Bestimmung der Wärmekapazität (*Datenbank-No. 1023*)

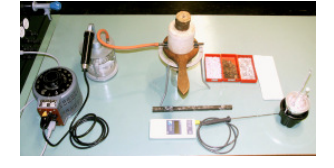

4. Stefan-Boltzmann-Gesetz (*Datenbank-No. 1026*)

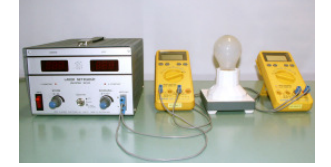

Auswertung der Versuche

Einleitung / Fragestellung: Wärmetransport kann konvektiv, konduktiv oder radiativ durch Wärmestrahlung erfolgen. Die Wärmestrahlung ist vor allem bei hohen Temperaturen bedeutend. In diesem Versuch soll der Zusammenhang zwischen abgestrahlter Leistung einer Glühlampe und der Temperatur ermittelt werden. Bei einer konventionellen Glühlampe erreicht der Wolfram-Glühwendel ca. 2700-2900 K, bei einer Niedervolt-Halogenglühlampe 3000- 3100 (bei speziellen Lampen für den Bereich Photo-/ Optik bis 3400 K). Wird eine Glühlampe gedimmt, so reduziert sich die Temperatur am Wendel entsprechend. Beim Ausschalten einer Glühlampe verliert der Wendel Wärme durch Strahlung, Konvektion (v.a. Lampenkolben) und Wärmeleitung. Bei hohen Temperaturen dominiert die Abstrahlung. Mittels dem im Experiment gefundenen Zusammenhang soll der Temperatur-Abfall eines strahlenden Körpers im Vakuum (keine konvektiven und konduktiven Verluste) simuliert werden.

Material und Methode: Die von einer Lampe aufgenommene Leistung kann durch die anliegende elektrische Spannung und den fliessenden Strom ermittelt werden. Durch einen variierbaren Vorschaltwiderstand kann die Spannung über der Lampe reduziert werden. Mit der Temperaturänderung am Wendel ändert sich auch der elektrische Widerstand des Glühwendels. Somit ergibt sich beim Dimmen eine entsprechend kleinere Änderung des Lampenstroms. Die Widerstandsänderung am Wendel kann zur Bestimmung der Temperatur am Wendel benutzt werden. Dafür wird der Widerstand des Wendels bei Raumtemperatur bestimmt. Die Temperatur ergibt sich dann durch die Beziehung (Skript *Simulationen und Exprimente zur Physik* Abschnitt 721)  $R(T) = R(T_1) \cdot e^{\alpha(T - T_1)}$ .

Auswertung der Versuche: Messungen sind in der Regel immer mit einem gewissen Messfehler behaftet. Diese Fehler können systematischer Natur sein oder aber durch viele, unvorhersehbare Einflussfaktoren verursacht werden. Diese können für statistisch verteilte Messwerte *x* bei *n* Wiederholungen durch die empirische Standardabweichung *s* angegeben werden:

$$
s = \sqrt{\frac{1}{n-1} \cdot \sum_{i=1}^{n} (x_i - \overline{x})^2}
$$
 (4)

Dabei ist

$$
\overline{x} = \frac{1}{n} \sum_{i=1}^{n} x_i
$$
 (5)

das arithmetische Mittel. Die empirische Standardabweichung schätzt den mittleren Fehler einer Einzelmessung. Der mittlere Fehler des Mittelwertes  $\bar{x}$  (Schätzung des Standardfehlers) ist durch  $s_{\overline{x}} = s / \sqrt{n}$  gegeben. Die Darstellung des Resultats für die Messgrösse *x* erfolgt durch Angabe von Mittelwert und Schätzwert für Standardfehler:  $\bar{x} \pm s_x$ .

 Ist über die Verteilung der Messwerte wenig bekannt, so kann auch die Angabe des Maximalfehlers in Betracht gezogen werden. Sei α der wahre Wert und a ein Näherungswert, so ist ∆*a* der absolute Maximalfehler, wenn mit Sicherheit für den wahren Wert gilt:  $a - \Delta a \le \alpha \le a + \Delta a$ . Der relative Maximalfehler ist gegeben durch ∆*a a*/ . Die Zusammenstellung in Tab.1 beinhaltet einige Rechenregeln für den Maximalfehler (absolut und relativ).

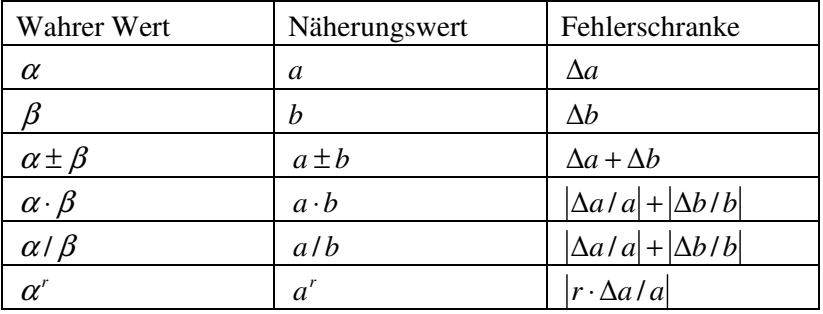

Tab.1. Zusammenstellung einiger Rechenregeln für die Abschätzung der Fehlerschranke.

Bei gemessenen Resultaten ist wenn immer möglich eine zweckmässige Fehlerabschätzung durchzuführen. Fehler müssen entsprechend in Publikationen / Berichten IMMER angegeben werden! Bei der graphischen Darstellung sind die experimentell gemessenen Punkte mit einem Fehlerbalken zu versehen.

Die Resultate von Experimenten, Berechnungen und Computersimulationen sollen im Rahmen eines Posters mit Präsentation vorgestellt werden. Solche Poster sind typischerweise im Format A0. Zu Übungszwecken ist jedoch nur ein Ausdruck auf A4 als Handout für das Publikum und ein A3-Poster notwendig. Die Lesbar-Poster und Vortrag

keit muss auf allen Formaten gewährleistet sein. Anstelle des A0- Posters tritt eine kurze Präsentation mit Folien / Beamer (max. 5 Folien).

 Die Gliederung auf dem Poster folgt dem Muster eines wissenschaftlichen Artikels (ohne Abstract). Die Textteile bestehen aus Einleitung, Material und Methoden, Resulate, Diskussion / Ausblick. Die Bedeutung dieser Teile ist im Anhang 1 erläutert. Bewertungskriterien sind sprachliche Prägnanz / Klarheit, korrekte Darstellung des Themas, konsequente Gliederung mit Bezug auf die Fragestellung und Einhaltung formaler Kriterien.

# Anhang: Bedeutung der einzelnen Teile einer wissenschaftlichen Arbeit

## **1**. Einleitung / Einführung

Die Einleitung / Einführung soll aufzeigen, welche Vorarbeit und Leistungen von verschiedenen Autoren bereits geleistet wurde. Diese Vorarbeit ist mit entsprechenden Literaturzitaten zu versehen. Es soll zudem aufgezeigt werden, wie sich die eigene Arbeit von derer anderer Autoren abgrenzt.

 Für die Literaturzitate existieren verschiedene Möglichkeiten. Empfehlenswert ist folgende Variante (aus [Sch07]):

> Ziel einer allgemeinen Theorie dynamischer Systeme ist die mathematische Beschreibung zeitabhängiger Prozesse. Dabei sollen die qualitativen Eigenschaften beschrieben und das Systemverhalten vorhergesagt werden. Dabei können solche Systeme interessante Verhaltensweisen zeigen, wie z.B. Turbulenzen und Übergang zu Chaos [Ott92] oder Sprünge des qualitativen Verhaltens (Bifurkationen, [Hal91]).

Die entsprechenden Literaturangaben werden am Ende der Arbeit in einem Literaturverzeichnis aufgelistet.

 Die Einleitung darf eher allgemeinverständlich sein, also ins Thema einführender Charakter besitzen. Triviale Ausführungen und nicht mit der eigenen Arbeit im Zusammenhang stehende Aspekte gehören nicht in die Einleitung. Die Einleitung ist kein Vorwort! Persönliche Aussagen sind zu vermeiden. Die Sprache ist auch hier sachlich, wissenschaftlich präzise und unpersönlich.

Im letzen Teil der Einleitung soll auf den Inhalt und Aufbau der eigenen Arbeit verwiesen werden. Es ist aber unbedingt auf die Vorwegnahme von Methoden oder Resultate zu verzichtet. Die Theorie zur Arbeit soll im Methodenteil erläutert werden – in der Einleitung ist das Anführen von Formeln zu vermeiden.

 In der Einleitung muss hingegen dem Leser klar werden, von welcher Fragestellung in der folgenden Arbeit ausgegangen wird.

#### **2**. Material und Methode(n)

Im Methodenteil soll nicht nur die verwendete Methode erläutert werden, sondern es darf auch auf alternative Vorgehensweisen verwiesen werden. Auch eine mathematische, physikalische oder chemische Theorie kann hier erläutert werden. Der Methodenteil übernimmt also teilweise auch die Funktion des Theorieteils.

 Methoden und Theorien sollen nach Möglichkeit mit Literaturzitaten unterlegt werden. Dies ist nicht notwendig bei allgemein bekannten Verfahren und Formeln. Das Induktionsgesetz z. B. kann ohne Zitat angeführt werden:

$$
U_{\rm ind} = -L\frac{dI}{dt}
$$
 (Eq.1)

Wichtig ist aber das Deklarieren aller verwendeten Symbole und Variabeln im Text: Hier ist *Uind* die in einer Spule induzierte Spannung, *L* ist die Induktivität der Spule und *dI/dt* die zeitliche Änderung der Stromstärke. Formeln sind zu nummerieren. Dasselbe gilt für Tabellen und Abbildungen. Es wird folgendes System empfohlen:

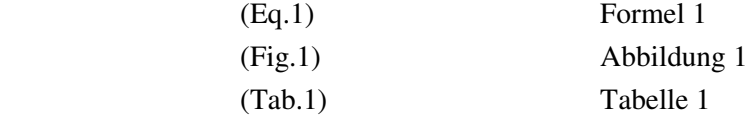

Abbildungen und Tabellen sind mit entsprechenden Legendentexten zu versehen. Diese sollen unabhängig vom eigentlichen Text der Arbeit dem Leser eine schnelle Orientierung ermöglichen. Die Umsetzung ist anhand von Tab.1 gezeigt (aus [Sch07]).

Wie in Fig.1 zu sehen, sollen Bilder und Diagramme beschriftet werden (aus [Sch07]). Die Beschriftung der Diagramm-Achsen erfolgt durch Angabe von Grösse / Einheit.

| Zeit $t$       | Geschwindigkeit $\nu$    | Differenz $\Delta v$                                         | Strecke s                  |
|----------------|--------------------------|--------------------------------------------------------------|----------------------------|
| $t_{0}$        | $v_0 = v(t_0)$           | $\Delta v_0 = (g - c_w \rho A(v_0)^2/(2m)) \cdot (t_1 -$     | $S_0$                      |
|                |                          | $t_0$                                                        |                            |
| t <sub>1</sub> | $v_1 = v_0 + \Delta v_0$ | $\Delta v_1 = (g-c_w \cdot \rho A(v_1)^2/(2m)) \cdot (t_2 -$ | $s_1 = v_0(t_1-t_0)+s_0$   |
|                |                          | $t_1$                                                        |                            |
| $t_2$          | $v_2 = v_1 + \Delta v_1$ | $\Delta v_2 = (g-c_w \cdot \rho A(v_2)^2/(2m)) \cdot (t_3 -$ | $s_1 = v_1(t_2-t_1) + s_1$ |
|                |                          | $t_2)$                                                       |                            |
| $t_3$          | $v_3 = v_2 + \Delta v_2$ | $\Delta v_3 = (g-c_w \cdot \rho A(v_3)^2/(2m)) \cdot (t_4 -$ | $s_1 = v_2(t_3-t_2)+s_2$   |
|                |                          | $t_3)$                                                       |                            |

Tab.1. Berechnungstabelle für den freien Fall mit Luftwiderstand. Für den *n*+1-ten Schritt die Geschwindigkeit  $v_{n+1}$  aus der Geschwindigkeit des *n*-ten Berechnungsschritts *v*n und der Geschwindigkeitszunahme ∆*v*n berechnet.

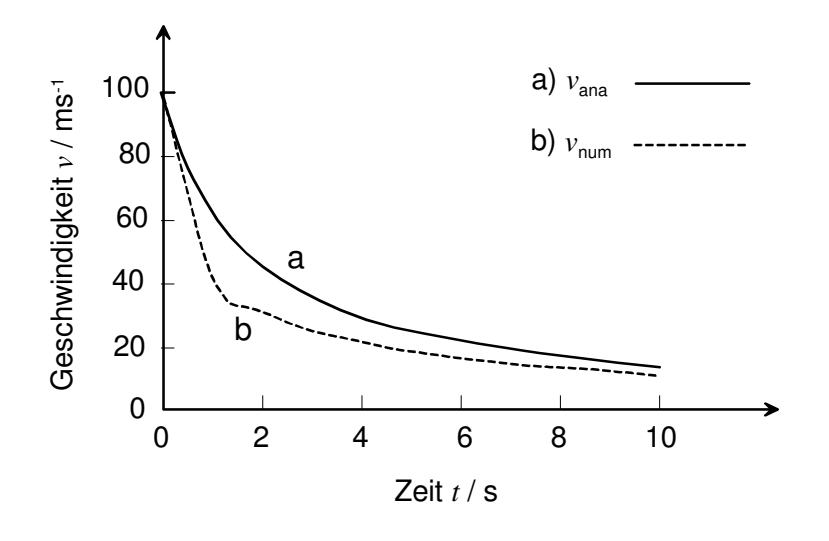

Fig.1. Die Abnahme der horizontalen Geschwindigkeit *v*(*t*) bei einem horizontal fliegenden Geschoss, Kurve a analytisch berechnet, Kurve b numerisch mit Differenzengleichung (Tab.1) berechnet, Schrittweite Δ*t* = 1 s. Die Anfangsgeschwindigkeit *v*<sub>0</sub> beträgt 100 m/s und es wurde ein Intervall von 10 s berechnet.

Bei Diagrammen ist auf eine saubere, korrekte Beschriftung der Achsen zu achten. Bilder und Darstellungen sollten, wenn immer möglich, nicht in gescanter oder kopierter Form (z.B. aus Internet) eingefügt werden. Eher sollten Diagramme in einem geeigneten Zeichnungsprogramm selber erstellt werden. Dies ist zwar zeitaufwändig, aber das Resultat ist in der Regel bedeutend besser. Die Abbildung in Fig.1 wurde mit dem Zeichenprogramm *Micrografx*   $Designer<sup>1</sup>$  erstellt.

 Werden Bilder aus anderen Publikationen verwendet, so kann eine Quellenangabe in der Bildlegende oder über eine Fussnote erfolgen. Fussnoten können auch im Zusammenhang mit Literaturzitaten eingesetzt werden vor allem dann, wenn noch zusätzliche Erklärungen angeführt werden, die im eigentlichen Text keinen Platz finden oder dort den Textfluss stören. Fussnoten können auch für Internetquellen verwendet werden, wenn diese nicht im Literaturverzeichnis aufgeführt werden können (z.B. weil sie formal nicht den Ansprüchen eines wissenschaftlichen Zitats genügen).

 Wird für das Projekt ein Modell (Experimentieranordnung) gebaut, so ist dieses gründlich und ausführlich zu beschreiben. Es soll dabei das fertige Modell und seine Funktionen erläutert werden. Hingegen ist der Entstehungsprozess im Bericht nicht von Interesse. Deshalb ist von einer ausführlichen Beschreibung des Zusammenbaus abzusehen! Ausnahmen hiervon sind nur sinnvoll, wenn ein sehr spezielles Zusammenbauverfahren verwendet wird oder ein Produktionsprozess für die Arbeit von zentraler Bedeutung ist.

 Die Funktionen von verwendeten Computerprogrammen zu Simulationszwecken oder Berechnungen sollen detailliert Beschrieben werden. Dies soll aber in Worten, Formeln und geeigneten Darstellungen (z.B. Flussdiagrammen) geschehen. Allfälliger Programmcode ist in einem Anhang zu dokumentieren, da dieser je nach Umfang den Textfluss zu stark stören kann.

#### **3**. Resultate

 $\overline{a}$ 

Für die Darstellung der Resultate gilt das bereits in Abschnitt 2 Gesagte. Es liegt aber im Ermessen des Autors, in welcher Form Daten präsentiert werden. Tabellen können bei wenigen Werten sinnvoll sein. Bei grossen Datenmengen sollte aber die Darstellung in Form von Kurven erfolgen. Bei grossen Datenmengen müssen die Rohdaten nicht zwingend publiziert werden. Für die Publikation von Daten sollten diese aufbereitet werden. So hat bei wiederholten Messungen die Angabe als Mittelwert ± Fehler zu erfolgen. Wo immer möglich, sollte eine korrekte Fehlerabschätzung und Fehlerrechnung gemacht werden. Ein vorgängiges Filtern und Sortieren der Daten ist in der Regel unabdingbar.

 Es ist darauf zu achten, dass keine Bewertung / Interpretation der Daten vorweggenommen wird. Diese sollte im Diskussionsteil erfolgen. Trotzdem

<sup>&</sup>lt;sup>1</sup> Micrgrafx Designer: Francis Graphics Suite, Francis' Verlag GmbH, 85586 Poing

sind die Daten und Resultate mit genügend Text zu erklären. Absolut zentral ist dabei eine präzise, treffende sprachliche Ausdrucksweise. Von Alltagsslang und vagen Ausdrücken ist unbedingt abzusehen.

## **4**. Diskussion und Ausblick

Dieser Teil stellt die Krönung einer wissenschaftlichen Arbeit dar. Hier findet eine Klärung der Fragestellung anhand der eigenen Daten und Messungen statt. Häufig zwingt das Ausformulieren dieses Teils zum Überdenken der ganzen Arbeit, und nicht selten kommt es zu Nachmessungen, zusätzlichen Computerberechnungen oder zu einer erweiterten Analyse der Daten und Resultate. Deshalb ist für das Erstellen der Diskussion genügend Zeit einzuplanen.

 Die Diskussion soll von einem differenzierten, sprachlich präzisen Gegenüberstellen von Fakten, Resultaten und Theorien geprägt sein. Persönliche Meinungen haben auch hier nichts zu suchen! Aussagen müssen durch mathematische Logik, wissenschaftliche Theorie oder durch schliessende Statistik begründbar sein. Wenn Vermutungen nicht begründbar sind, so sind diese nur dann festzuhalten, wenn ein Weg zu deren Begründung aufgezeigt werden kann, oder wenigstens eine wissenschaftlich plausible Erklärung existiert.

 Diskussion und vor allem der Ausblick runden die Arbeit ab. Mit der Einleitung zusammen sollten diese Teile einen inhaltlichen Bogen über die Arbeit spannen. Gute Ausblicke zeigen auf, wo die Arbeit stehen geblieben ist und wie nun weiter gearbeitet werden könnte.

## **5**. Literaturverzeichnis

- [Arn88] Arnold, V (ed.): Dynamical Systems. Vols. 1-8. *Encyclopedia of the Mathematical Sciences*. New York: Springer-Verlag, 1988- 1993.
- [Fai93] Faires, J. D., Burden, R. L. : Numerical Methods. Boston: PWS Publishing Company, 1993.
- [Gol97] Goldkuhle, P.: Modellbildung und Simulation mit dem Computer im Physikunterrsicht. *Praxis Schriftenreihe Physik.* Köln: Aulis-Verlag. Deubner, 1997.
- [Hal91] Hale, J., Koçac, H.: Dynamics and Bifurcations. New York: Springer-Verlag, 1991.
- [Hub91] Hubbard, J., West, B.: Differential Equations: A Dynamical System Approach. Vols. 1-3. New York: Springer-Verlag, 1991.
- [Ott92] Ott, E.: Chaos in Dynamical Systems. Cambridge, England: University Press, 1992.
- [Sch07] Scheidegger, S.: Dynamische Systeme Projekte für den Unterricht, *noch nicht publiziert*

In ein Literaturverzeichnis kommen die genauen Angaben zu den Literaturzitaten. Das Setzen von Fussnoten entbindet dabei nicht vom Erstellen dieses Verzeichnisses. In diesem Verzeichnis ist KONSEQUENT folgende Form für eine Referenz einzuhalten:

Autor, Titel, Zeitschriftenname / Erscheinungsort: Verlag, ev. Seitenzahl, Publikationsjahr

Für Internet – Zitate:

Autor, Titel, Internetadresse, Publikationsjahr, Datum des letzen Besuchs der Seite

Kann eine Referenz nicht in dieser Form angegeben werden, so ist diese wegzulassen. Generell sollte wenn immer möglich auf wissenschaftliche Zeitschriften oder Fachbücher zurückgegriffen werden. Das Zitieren aus Lehrbüchern oder sogar aus Trivialliteratur ist zu vermeiden!

 Die Reihenfolge der Referenzen kann alphabetisch erfolgen (wie oben). Die Zitate können aber auch nummeriert werden, entsprechend der Reihenfolge der Zitate in der Arbeit:

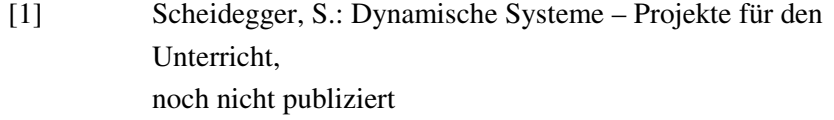

- [2] Ott, E.: Chaos in Dynamical Systems. Cambridge, England: University Press, 1992.
- [3] Hale, J., Koçac, H.: Dynamics and Bifurcations. New York: Springer-Verlag, 1991.

Die Nummern sind dann auch im Text in eckigen Klammern wie folgt anzugeben:

> Dabei können solche Systeme interessante Verhaltensweisen zeigen, wie z.B. Turbulenzen und Übergang zu Chaos [2] oder Sprünge des qualitativen Verhaltens (Bifurkationen, [3]).

Eine weitere Variante sei zum Schluss anhand von zwei Beispielen gezeigt. Zuerst eine Version in englischer Sprache: Angaben im Text der Arbeit können auch so angegeben werden:

Solid tumour growth can be divided into an avascular and a vascular phase of growth. The transition from avascular to vascular growth typically appears as soon as the tumour diameter reaches 2 – 3 mm. Tumours with a large volume need nutrient- and oxygen- support by blood vessels also within the tumour volume. Often, solid tumours acquire their vasculature by vessel incorporation, not by ingrowth [Thompson et al., 1987]. This requires a well-organized structure of tissue. But often, the blood flow within the tumour volume is erratic and insufficient in the core [Less et. al., 1991; Helmlinger et al., 1997]. Tumour vessels are often dilated or leaky, and non-functional. A reason for this may be a low order in tissue organisation in tumours, since also cell-cell and cell-extracellular-interaction play an important role in tissue organisation. Also overexpression of VEGF [Pettersson et. al., 2000; Sundberg et al., 2001] or migration of leucocytes through vessel walls [Granger et al., 1994] are recently is in discussion.

Am Ende der Arbeit findet sich das Literaturverzeichnis:

### **References**

Granger, D.N., Grisham, M.B., Kvietys, P.R. (1994): Mechanisms of microvascular injury. *In: L.R. Johnson (ed.), Physiology of the Gastrointestinal Tract, pp. 1693- 1722. New York, NY: Raven Press* 

Helmlinger, G., Yuan, F., Dellian, M., Jain, R.K. (1997): Interstitial pH and pO2 gradients in solid tumors in vivo: High resolution measurements reveal a lack of correlation. *Nature med*., **3**, 177- 182

Less, J.R., Salak, T.C., Seick, E.M., Jain R.K. (1991) Microvascular architecture in mammary carcinoma: Branching patterns and vessel dimensions. *Cancer Res*., **51**, 265- 273

Pettersson, A., Nagy, J.A., Brown, L.F., Sundberg, C., Morgan, E., Jungels, S., Carter, R., Krieger, J.E., Manseau, E.J., Harvey, V.S., Eckelhoefer, I.A., Feng, D., Dvorak, A.M., Mulligan, R.C., Dvorak, H.F. (2000): Heterogeneity of the angiogenetic response induced I different normal adult tissues by vascular permeability factor / vascular endothelial growth factor. *Lab. Investig*., **80**, 99-115

Sundberg, C., Nagy, J.A., Brown, L.F., Feng, D., Eckelhoefer, I.A., Manseau, E.J., Dvorak, A.M., Dvorak, H.F. (2001): Glomeruloid microvascular proliferation follows adenoviral vascular permeability factor / vascular endothelial growth factor – 164 gene delivery. *Am. J. Pathol*., **158**, 1145-1160

Thompson, W.D., Shiach, K.J., Fraser, R.A. (1987):Tumor acquire their vasculature by vessel incorporation, not vessel ingrowth. *J. Pathol*., **151**, 323- 332

Ein letztes Beispiel aus dem Bereich der Musikwissenschaft:

Die Computer-Generierung von Musik kann als eine Art Experiment aufgefasst werden, welches zum Ziel hat, musikalische Techniken und Style verschiedenerer Komponisten und Richtungen zu verstehen (Cope, 1991).

Nach Cope (1993) kann eine algoritmische Komposition als Sequenz (set) von Regeln (instructions, operations) zur Lösung eines Problems (task) in einer endlichen Anzahl Schritten aufgefasst werden. Dabei besteht das Problem im Zusammenfügen von Fragmenten (musical parts, elements) zu einem Ganzen ( the composition). Nach dieser Definition ist es nicht zwingend, dass für eine algorithmische Komposition ein Computer verwendet wird. Im Prinzip fällt unter dieses Vorgehen auch jede Komposition einer Fuge oder eines Kanons. So gesehen ist das Konzept auch nicht neu, immerhin stellte bereits Pythagoras (ca. 500 v. Chr.) fest, dass Musik und Mathematik nicht zwei getrennte Dinge seien.

Trotzdem bieten sich algorithmische Kompositionstechniken geradezu für die Verwendung des Computers an. Hiller und Isaacson benutzten bereits Ende der Fünzigerjahre ein Computermodell, welches auf Zufallszahlen basierte (Hiller & Isaacson, 1959). Gerade statistische Prozesse (im Besonderen Markov-Ketten) wurden extensiv für die algorithmische Komposition genutzt (Jones, 1981, Ames, 1989, Cambouropoulos, 1994). Ein Grund dafür ist sicher die Einfachheit der Methode, was diese für *Real-Time*-Anwendungen zugänglich macht (e. g. Zicarelli, 1987). Der Zufall kann auf verschiedenen Stufen einer Komposition angewendet werden. Dabei können Zufallszahlen Töne, Intervalle oder Tonlängen sein. So kann der Rhythmus über Markov-Ketten bestimmt werden und dann eine Zuordnung der Tönhöhen erfolgen (e. g. Ames & Domino, 1993).

## **Literatur**

Ames, C. (1989): The Markov Process as a Compositional Modell. A Survey and Tutorial. *Leonardo*, **22** (2), 175-187.

Ames, C., Domino, M. (1992): Cybernetic Composer: An overview. *In Balaban, M., Ebcioglu, K., Laske, O (Ed.): Understandig Music with AI, AAAI Press*, 186-205.

Cambouropoulos, E. (1994): Markov Chains as an Aid to Computer Assisted Composition. *Musical Praxis*, **1** (1), 41-52.

Cope, D. (1991): Computers and Music Style. *Oxford University Press*, 1991.

Cope, D. (1993): Panel discussion. In *Proceedings of the International Computer Music Conference,* 1993.

Hiller, L., Isaacson, L. (1959): Experimental Music. *New York: McGraw-Hill*, 1959.

Jones, K. (1981):Compositional applications of stochastic processes. *Computer Music Journal*, **5** (2), 1981.

Zicarelli, D. (1987): M and Jam Factory. *Computer Music Journal*, **11** (4), 13.